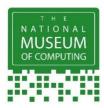

## Spot the Difference PC Gallery

Can you spot the 14 differences between these pictures?

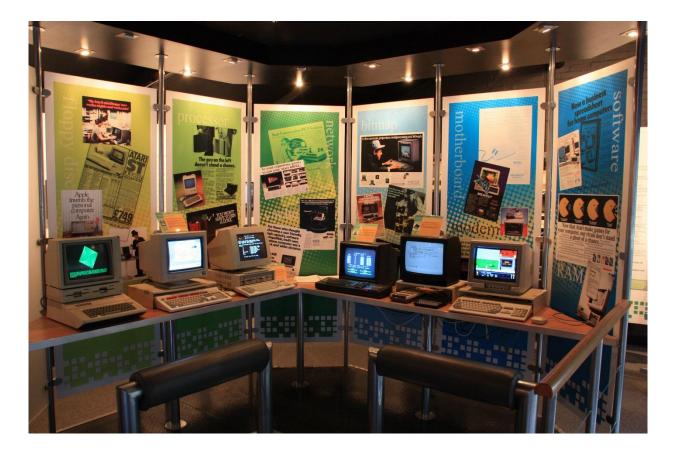

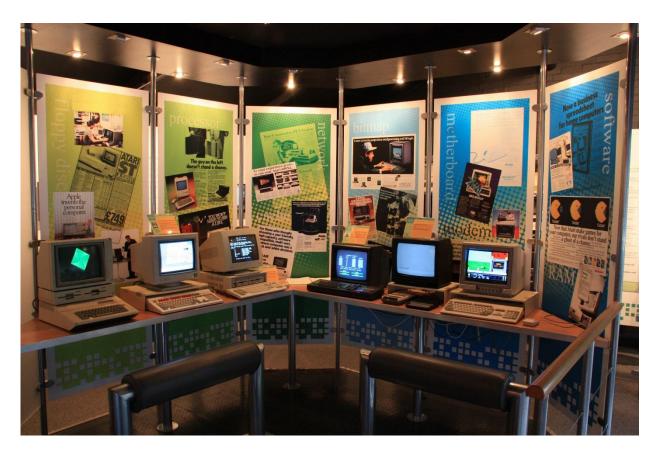